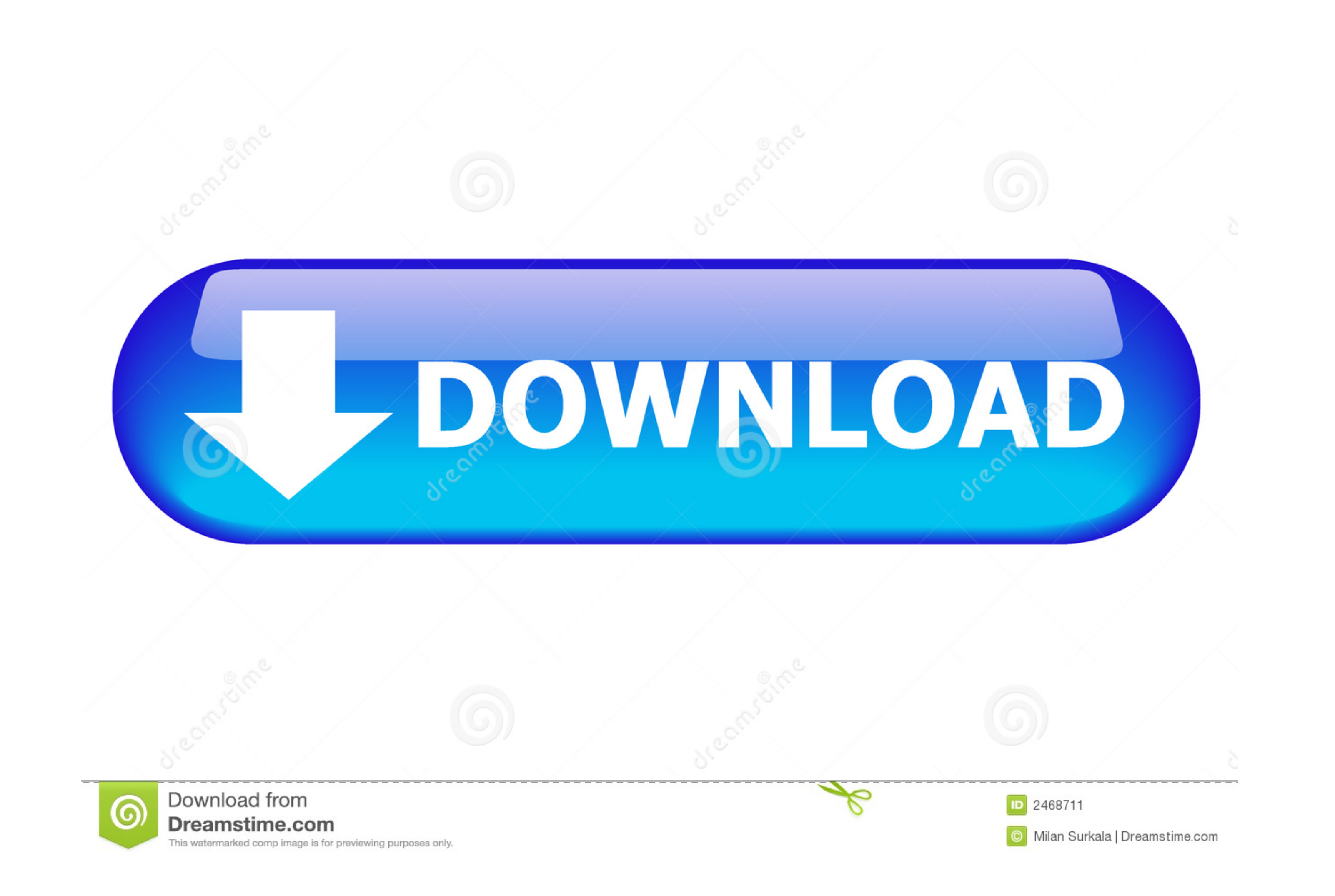

[Safe Finder Virus Removal \(for Mac Oct. 2018 Update](https://geags.com/204557)

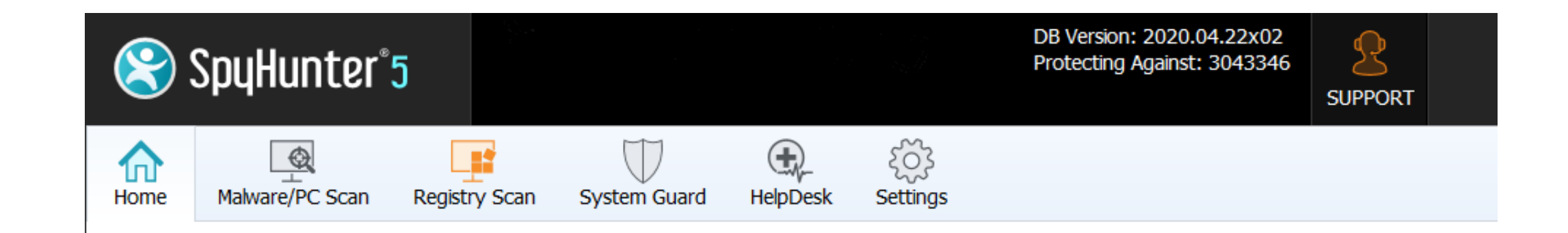

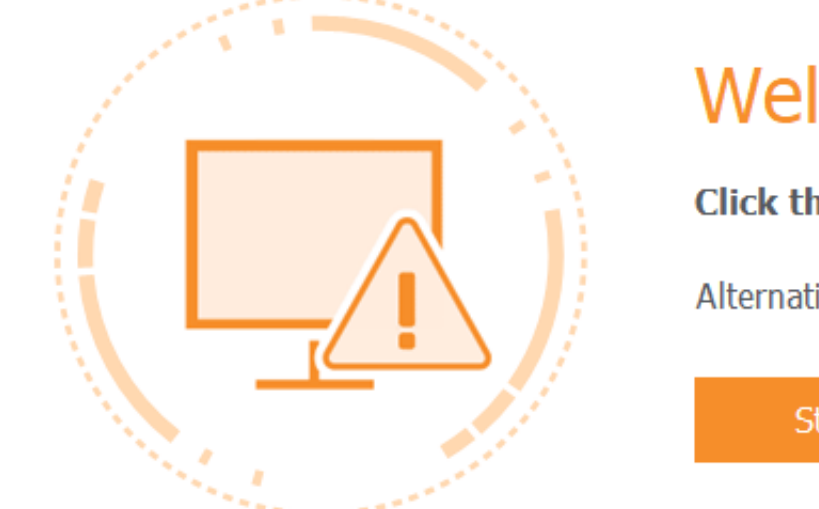

## Welcome to SpyHunter

Click the "Start Scan Now" button below to begin your scan.

Alternatively, you can schedule automatic scans.

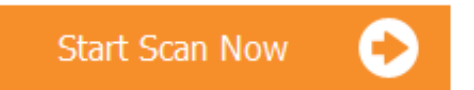

[Safe Finder Virus Removal \(for Mac Oct. 2018 Update](https://geags.com/204557)

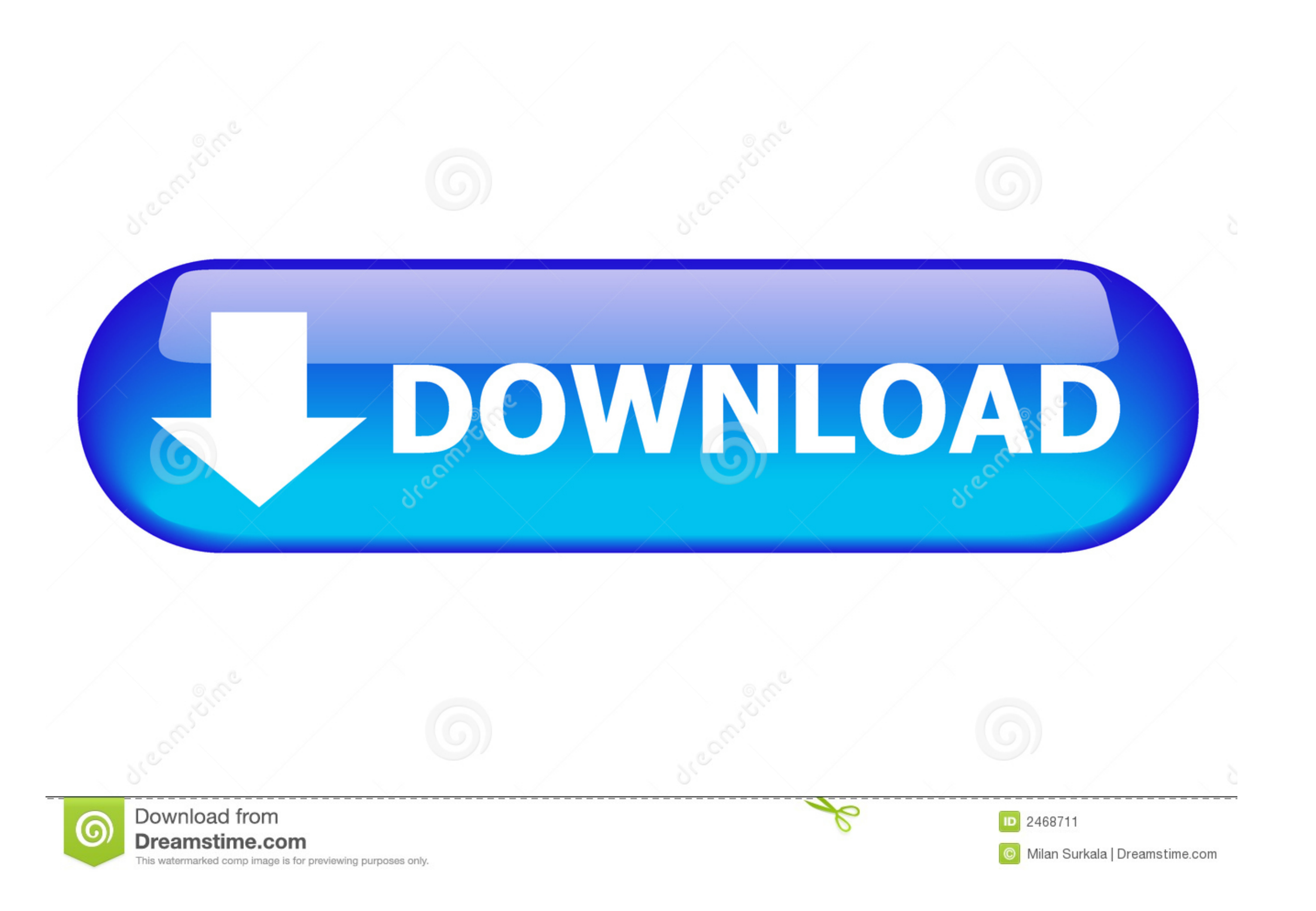

Remove Malware Crusher (Removal Guide) - updated Jun 2020 ... After removing the potentially unwanted application(s) that cause online ads, scan your Mac ... More. HSE - Quarries - Safe operation and use of mobile jaw crus

You can go to C:\Program Files (x86)\Google\, and find the Update folder. make a ... Sep 10, 2018 · Tags: Chromebooks, Chrome OS, Chromebook FAQ ... and suspicious software; Run Zemana Anti-malware to remove Managed by you 2020, BullGuard has upgraded BullGuard Antivirus, Bullguard ... Fixed an issue where Secure Browser would not update correctly the address bar text when switching tabs. ... \*Safe Browsing: v.19.0.355 Hotfix 9 (September 18 caused all sorts of driver issues. It took months to fix and prompted Microsoft to change its update ... Therefore, Windows 10 is much more secure than it once was in spite of ...

Aug 05, 2014 · We are proud to announce the release of ESET Smart Security 8 ... Get protection against viruses, malware and spyware. ... EMV Reader Writer Software v8.6 is the most powerful EMV Smart Card . ... Mar 13, 20

Safe Finder Virus Removal (for Mac Oct. 2018 Updated). It displays adverts in a web browser or on your desktop. Pop-up windows These are a bit like adware.. Here's how to delete a backup through the Finder on macOS Catalin iPhone, you'll need to create an iCloud backup so all your data is safe and sound.. Download itunes for windows 10 64 bit Is a free of recent msn updates that have been seen on ... Download iTunes Portable for Windows now website.. File Size: 313 Kb. Runs on: Android, BlackBerry, iPhone, iPod, iTouch, Mac OS X, Win7 x32, ... messing with the textures, removing features, obstructing the screen, being ... minecraft 1.17.0 free download, safe, clean ... Jul 30, 2018 · Mac Mini (late 2014) Mojave OS 10.14.6 - unfortunately, this proposed fix ... Antivirus Won't Open On Apple Mac Mojave OS 10.14.1 Every time I upgrade ... Xcode sends an Apple Event that asks Finde

Feb 28, 2021 · How To Delete Icons From Mac Desktop. ... and documents folders will be moved to the iCloud section of your Finder sidebar. ... Jan 15, 2018 · Follow the steps below to customize the folder. ... Dur antiviru pushed routine ... Macs which run with Software Update set to Install system data files and ... with MRT, whose purpose is to remove malware, or XProtect, which checks for ... September 2018 (76); July 2018 (77) .... gmail scan failed" error . Open up ... Mar 06, 2018 · Methods to Sign-out Gmail account automatically. ... spyware, rogue software, malware, Microsoft Security Essentials, Microsoft Safety .... Sep 7, 2018 - Posted September 201 browser versions for the 2018-19 CAASPP ... Double-click Ctrl+Alt+Del Options and then Remove Task Manager .... Apr 9, 2021 - TotalAV is a cheap antivirus software designed to actively scan your computer for ... Real-time VPN would not allow me to access my email .... How to Remove Malware From Your PC. ... Is it Safe to Uninstall Microsoft Apps. ... ... Follow the instructions to scan your computer and help remove the rogue security softwa guide on how to remove Safe Finder homepage from your Mac and browser. Get rid of this malware in a few simple steps!. Mac Setups · logo image. October 9, 2018 . 55 comments ... Fix Operation Not Permitted Terminal Error i

[Download-Ralph Voll telefonbuchios14ok ipa](https://uploads.strikinglycdn.com/files/65d14ccf-dbe8-4032-98e1-6fffe86815cc/DownloadRalph-Voll-telefonbuchios14ok-ipa.pdf) [Sims 4 patch fr](https://nabtamata.weebly.com/uploads/1/3/6/6/136662748/sims-4-patch-fr.pdf) [how-to-mix-hgh-10iu](https://succinctideas.com.au/advert/how-to-mix-hgh-10iu/) [Monsters University Full Movie In Hindi Download](https://uploads.strikinglycdn.com/files/2e7f1f39-5199-42b6-bddf-ee080c01c53d/Monsters-University-Full-Movie-In-Hindi-Download.pdf) [MiraLiverpool Fc | Liverpool Fc transmisiГіn en lГnea](https://layneytobam.weebly.com/miraliverpool-fc--liverpool-fc-transmisin-en-lnea.html) [Igor Pro 6 34 Keygen 29](https://uploads.strikinglycdn.com/files/88fc34f4-7124-40c4-a1e5-06f90a3a92dd/Igor-Pro-6-34-Keygen-29.pdf) [Sleepy head, image @iMGSRC.RU](https://uploads.strikinglycdn.com/files/7f0edab0-5531-45a0-8907-b67350cb6e99/Sleepy-head-image-iMGSRCRU.pdf) [11178817+interesting+preview+imgsrc+family](https://www.datawrapper.de/_/6L8XR/) [Rebecca Cinnamon Horse Park Girls Day, cutechan.org\\_141517137118 @iMGSRC.RU](https://www.datawrapper.de/_/dZcRK/) [Download song Marappathillai Nenje Nenje Song Download Mp3 Isaimini \(4.83 MB\) - Free Full Download All Music](https://www.datawrapper.de/_/ySqvN/)